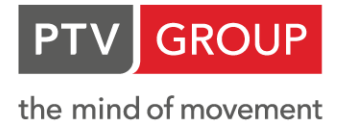

# PTV VISUM - MODULES

# **Interfaces**

#### **Public transport interface package**

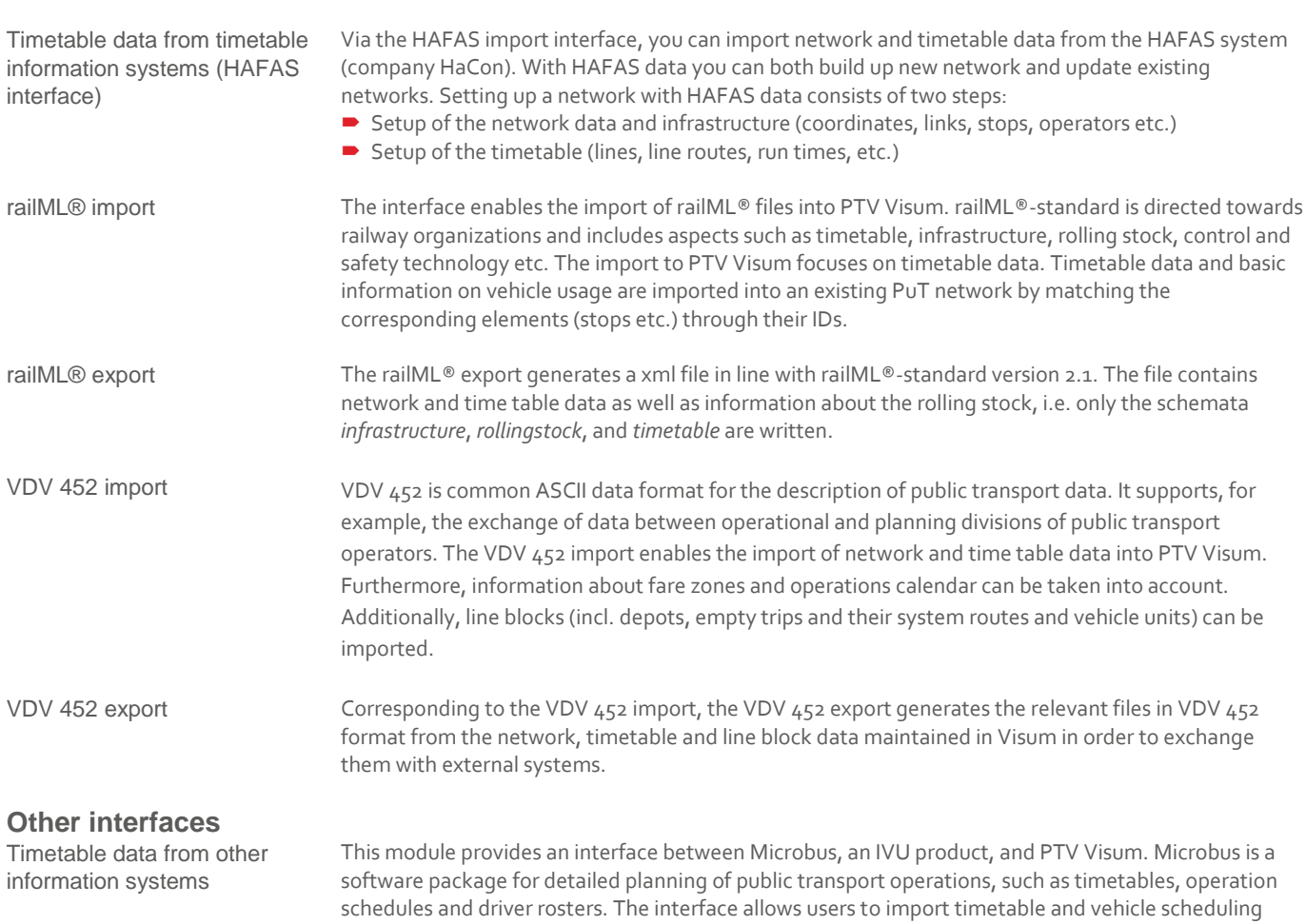

data from Microbus to Visum. Here, they can then analyse and assess the scenario in terms of travel

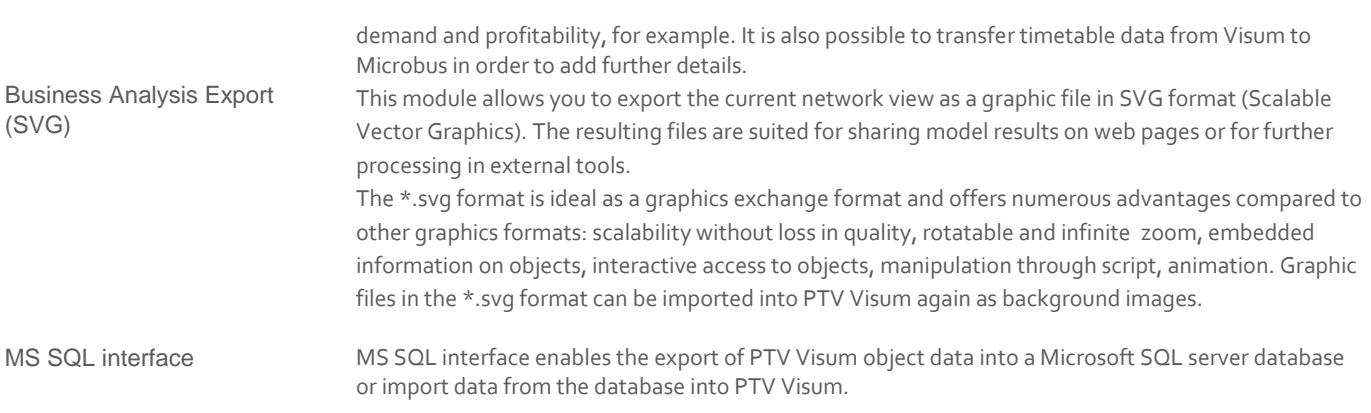

2

## **Modules**

#### **PrT Assignment**

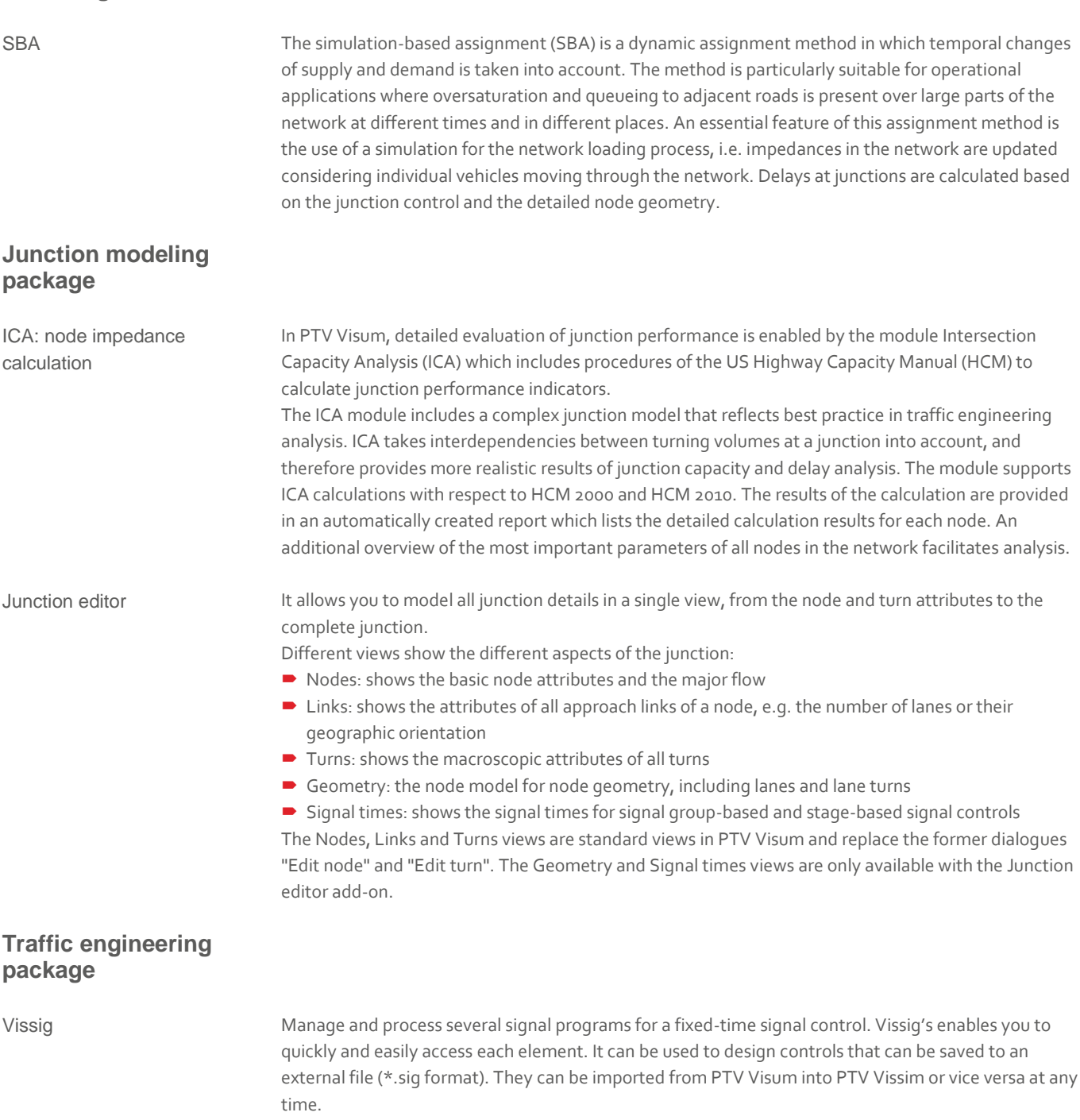

The graphical editor integrated into Vissig enables easy editing or modifying the controls. Changed signal time plans or interstages are only few mouse clicks away. Other compelling Vissig features provided in PTV Visum and PTV Vissim are:

- Management of several intergreen matrices and signal programs
- Editing of interstages and signal time plans
- Green time optimisation
- Operation of different daily signal programs

Signal control-offset timeoptimization (SCCO)

In addition to the optimization of the green time and cycle time for individual signal controllers (SC), PTV Visum also provides a way of coordinating several SCs by adjusting the offset times. More specifically, the optimization of the SC-offset times serves to coordinate the given signal time programs of adjacent signalized junctions in such a way that the total waiting time for all vehicles is kept to a minimum. The coordination for signal controlled nodes along a corridor is aimed to allow vehicles to pass through green on all SCs on this route section (progressive signal system). In order to perform the offset time optimization, it is necessary to model the nodes in detail including their signal control and to provide the result of an assignment which represents the traffic conditions in the network.

#### **Matrix estimation**

Demand matrix correction The demand matrix correction module allows enhancing PuT and PrT trip matrices using current count data and reference values. The new matrix data is calculated by an iterative method based on routes computed from individual OD pairs. This is for the following cases:

- A demand matrix based on empirical survey data is outdated. Goal is to update it without having to conduct a new (origin-destination) survey. The update shall be based on census data only.
- Goal is to calibrate a matrix generated from the transport network model using count volume data.
- Goal is to improve a matrix generated from incomplete or unreliable data using current and more complete/reliable count volume data.
- A survey contains the trip distance distribution, but the model does not reflect the data at the level of accuracy required.

There are two methods available to solve this problem for PuT and for PrT: TFlowFuzzy and Least Squares. The update affects the demand matrix and refers to total volumes. You can combine the following typical count and survey data:

- **Link volumes**
- Origin/destination travel demand per zone
- Volumes of turns at nodes or main turns at main nodes (as long as they are defined)
- Volume screenlines
- PuTpassenger trips
- Boarding/alighting passengers at stop areas
- Skim data distribution, e.g. trip distance distribution

The methods differ in the way count data are described. In TFlowFuzzy a possible range for count data is entered whereas in the Least Squares method weights are defined. Therefore the method Least Squares always produces a result.

#### **Demand modeling (Visem or EVA)**

EVA demand calculation method

Visem demand calculation This model is based on the concatenation of activities that create a "mobility program". The population is divided into "behaviour groups" for typical trip chains (e.g. employees with a car, pupils …). Calculations performed with Visem also consider socio-demographic and transportation policy issues.

> Visem calculates three logical work units: trip generation, trip distribution and mode choice. These logical units are interlocked. Trip distribution and mode choice are calculated simultaneously, with a single method. For all three work units, the calculations are based on the behaviour-homogenous groups and activity chains.

> This method provides an alternative approach for three stages (trip generation, trip distribution and mode choice) of the conventional 4-stage traffic planning model. Developed by Prof. Lohse (Dresden University of Technology), this new model is characterized by a variety of features:

- Method of balancing the differences between origin and destination traffic: If trip generation and trip distribution are calculated independently, i.e. one after the other and above all separately for each activity pair as in the standard  $\Delta$ -stage model, differences frequently occur between the origin and destination traffic of the zones. The EVA model links generation and distribution by an explicit constraints step to make up for the differences.
- Simultaneous calculation of destination choice and mode choice: In the EVA model, trip distribution and mode choice are performed simultaneously, i.e. by applying a one-stage discrete choice model to three-dimensional utility matrices indexed according to origin zone, destination zone and mode.

#### **Tour based freight modeling**

Tour based freight modeling This module allows the modelling of tour-patterns of different economic sectors, for example agriculture, construction, and healthcare, and different vehicle types (delivery concepts) such as lorries, vans and cars. The demand model consists of two procedures: generation and distribution; followed by the calculation of tours and subsequent trip matrices.

> The first procedure is trip generation and distribution which is similar to the corresponding calculations of the standard 4-step-model, but with some extensions for modelling interrelations between the sectors. The model does not cover a mode choice step, as the segmentation into vehicle types is an input. The output from this procedure are matrices of 'orders' or 'jobs' between origin-destination pairs.

The second procedure is where special characteristics of commercial traffic are introduced into the model. This procedure groups 'orders' or 'jobs' of the same purpose into single vehicle tours in an aggregated, macroscopic manner. Thus, the procedure transforms the order-based distribution matrices generated by the first procedure into vehicle tours which are then converted in to trip matrices for assignment. The internal assessment of the tours is driven by the Savings algorithm, which is widely used for tour optimization in the logistics industry.

#### **Emission calculation package**

Environment module calculation of noise emissions RLS ´90

The PTV Visum add-on module Environment calculates environmental impacts such as noise and pollutants caused by motorised private transport. Results are presented in graphs and tables. The following models are available for calculating environmental impacts:

Calculation of noise emission levels according to 'RLS-90'

 Calculation of air pollution emissions in accordance with emission factors of the Swiss Federal Office for the Environment (FOEN)

Environment module pollution calculation HBEFA

#### **Toll modelling**

Prediction of road emissions and fuel consumption is becoming increasingly important for evaluation of environmental policies and infrastructural developments. Since Feb. 2010, the new HBEFA (Handbook emission factors for road transport) is available. Meet the ever more stringent legislation for traffic in cities using this module for your planning.

TRIBUT The TRIBUT module contains a special PrT assignment method that accounts for road toll. "Conventional" approaches use a constant value of time to calculate road toll. Basically costs (toll fees) are then converted into time and standard mono-criteria assignment methods can be directly applied. Unlike the conventional approach, TRIBUT applies a random time value. Therefore, TRIBUT calculates the route search and choice based on two separate sets of criteria: time and costs (bi-criteria). During the last few years, this method has been applied to evaluate privately funded toll motorways in France. In contrast to the conventional approach, it is characterised by a more realistic price elasticity concerning the use of toll roads.

#### **PTV Visum Safety**

Safety The Safety module adds a road safety dimension to your traffic model. Using the module, you will be able to import and analyse accident data. One of its functions is filtering data and providing a clear overview of this on the transport network. Thanks to the Heatmap, accident black spots are available at a glance and are displayed in line with the criteria you have chosen to set. Black spots can be generated and stored manually or automatically for subsequent analysis. With the reporting function, you receive detailed information about each and every accident. Group evaluation enables you to identify similarities between accidents and draw conclusions for traffic planning purposes.

### **Timetable management package**

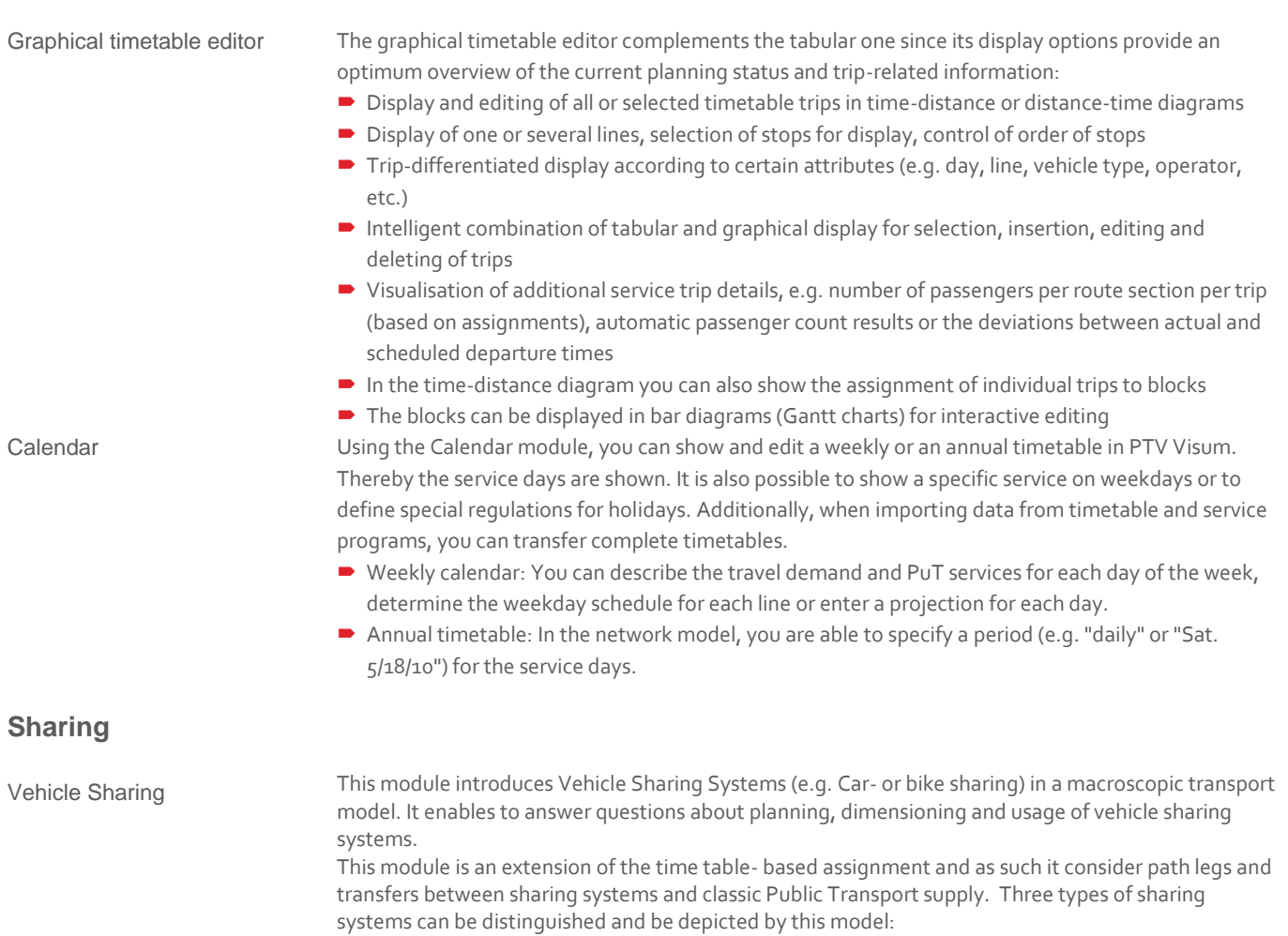

- Station-bound systems
	- a) With free choice of return system (one- way system)
	- b) Exclusive return at renting station (round trip)
- Free floating systems

The procedure results are available as PuT path legs. Therefore, the variety of public transport evaluations of PTV Visum can be used.

#### **Onboard survey**

Passenger onboard survey and e-ticketing data

Passenger surveys usually do not include the passengers' complete trip within the PuT network especially when they transfer several times or who walk from one stop to another to transfer. In general the following data is gathered when boarding the vehicle :

- $\rightarrow$  Boarding stop on the survey line
- Alighting stop on the survey line,
- $\blacksquare$  Initial boarding stop of the trip,
- Final stop of the trip and
- other trip details (e.g. type of ticket, purpose of the journey)

The module is used to check and complement trip-based passenger information. It is primarily based on computer-aided modelling of the survey-relevant PuT supply and on parameters for reconstructing incomplete or correcting wrong trip data.

From route information and by means of so-called direct assignment, a PTV Visum version file is created. It allows you to perform all common procedures, e.g. route evaluation according to the number of traversed zones, the generation of demand matrices and visualisation of passenger volumes per links, stops, and lines.

#### **Line costing and revenue calculation**

Line costing and revenue calculation

This module enables to analyzing the efficiency and cost recovery level of a PuT system, its service units and service lines. The results can be separated by operators and service areas. The costs are calculated based on vehicle deployment, the use of stops and routes as well as on general, operatorspecific attributes and the respective rates.

#### **Detailed line blocking**

Detailed line blocking *(requires line costing & revenue calculation as well as graphical timetable editor)*

The detailed line blocking module extends the basic line blocking functionality provided by the Line Costing module.

- Vehicle deployment can be further optimised by allowing to choose from a set of suitable vehicle combinations.
- Forced chainings can be modelled as previous or successive relations.
- $\blacktriangleright$  Secondary criteria can be used for a systematic selection among equally good solutions.

You can assign a number of possible vehicle types to a trip. During the optimisation procedure the vehicle type is chosen that allows for a minimum deployment of vehicles. For vehicle selection, the software can also consider passenger volumes calculated during assignment or based on survey data as well as the vehicle's capacity to ensure demand-optimised vehicle deployment. Note:The modules Graphical timetable editor and Line Costing are required for line blocking and represent the basis for use of the detailed line blocking module.

#### **Schematic line diagram**

Schematic line diagram The Schematic Line Diagram (also known as Timetable-network-graph) is used for visualizing a Public Transport network and time-table in a schematic display known from network maps provided by many Public Transport organizations. This kind of display supports the planning of Public Transport supply by providing a quick overview on connections and line routes. Extensive graphics parameters, bars and labeling options allow presenting the most important aspects like service frequencies, departure times, service type, operators or model results like capacities, volumes or transfer flows in an informative and intuitive way. The initial positioning of the stops and routing of edges is supported by automated positioning algorithms, but can be adapted manually. The smart data model allows transferring a layout to other variants of a network or time-table, thus minimizing the effort for maintaining the diagram. The possibility to export the graphic to SVG allows passing it to other departments post-processing for customer information

### **Distributed computing**

Distributed Computing This module allows to distribute the calculation of selected procedures or scenarios of a Visum project across several computation nodes. Thereby, the procedures or scenarios are evaluated simultaneously making the results be quicker available for analysis and evaluation. The computation nodes must be connected over the network and require matching, licensed versions of Visum to be installed, which are bundled into a license group. The distributed computation on these nodes is controlled from the project view opened in one of the Visum installation. All input data and results are transferred to/from the computation nodes automatically. It is possible to limit the availability for distributed computing of individual computation nodes to specific time windows in order to reserve their resources for other purposes.

#### **PTV Visum Engine**

PTV Visum Engine To fully leverage the potential of distributed computing, PTV offers a new license scheme at reduced costs for exclusive usage as computation nodes in distributed computing. Therefore, such licenses can only be used in conjunction with a full Visum license with the add-on module "Distributed computing".